<span id="page-0-3"></span>

**cmsummarize —** Summarize variables by chosen alternatives

[Description](#page-0-0) [Quick start](#page-0-1) [Menu](#page-0-2) [Syntax](#page-1-0) [Options](#page-1-1) **[Remarks and examples](#page-2-0)** [Also see](#page-5-0)

# <span id="page-0-0"></span>**Description**

cmsummarize calculates summary statistics for one or more variables grouped by chosen alternatives.

<span id="page-0-1"></span>For panel choice data, cmsummarize calculates summary statistics grouped by chosen alternatives and by time.

# **Quick start**

Display the means of  $x1$  and  $x2$  grouped by chosen alternatives identified by depvar and using [cmset](https://www.stata.com/manuals/cmcmset.pdf#cmcmset) data

cmsummarize x1 x2, choice(depvar)

Same as above, and display sample size, minimum, median, and maximum cmsummarize x1 x2, choice(depvar) statistics(N min median max)

<span id="page-0-2"></span>For panel choice data, display means of xvar grouped by chosen alternatives and time cmsummarize xvar, choice(depvar) time

#### **Menu**

Statistics  $>$  Choice models  $>$  Setup and utilities  $>$  Summarize variables by chosen alternatives

## <span id="page-1-0"></span>**Syntax**

 $\texttt{cmsummarize}\ \textit{varlist}\ \textcolor{black}{\lceil \textit{if} \rceil}\ \textcolor{black}{\lceil \textit{in} \rceil}\ \textcolor{black}{\lceil \textit{weight} \rceil}\ \textcolor{black}{\textsf{, choice}} (\textit{choicevar})\ \textcolor{black}{\lceil \textit{options} \rceil}$  $\texttt{cmsummarize}\ \textit{varlist}\ \textcolor{black}{\lceil \textit{if} \rceil}\ \textcolor{black}{\lceil \textit{in} \rceil}\ \textcolor{black}{\lceil \textit{weight} \rceil}\ \textcolor{black}{\textsf{, choice}} (\textit{choicevar})\ \textcolor{black}{\lceil \textit{options} \rceil}$  $\texttt{cmsummarize}\ \textit{varlist}\ \textcolor{black}{\lceil \textit{if} \rceil}\ \textcolor{black}{\lceil \textit{in} \rceil}\ \textcolor{black}{\lceil \textit{weight} \rceil}\ \textcolor{black}{\textsf{, choice}} (\textit{choicevar})\ \textcolor{black}{\lceil \textit{options} \rceil}$  $\texttt{cmsummarize}\ \textit{varlist}\ \textcolor{black}{\lceil \textit{if} \rceil}\ \textcolor{black}{\lceil \textit{in} \rceil}\ \textcolor{black}{\lceil \textit{weight} \rceil}\ \textcolor{black}{\textsf{, choice}} (\textit{choicevar})\ \textcolor{black}{\lceil \textit{options} \rceil}$  $\texttt{cmsummarize}\ \textit{varlist}\ \textcolor{black}{\lceil \textit{if} \rceil}\ \textcolor{black}{\lceil \textit{in} \rceil}\ \textcolor{black}{\lceil \textit{weight} \rceil}\ \textcolor{black}{\textsf{, choice}} (\textit{choicevar})\ \textcolor{black}{\lceil \textit{options} \rceil}$  $\texttt{cmsummarize}\ \textit{varlist}\ \textcolor{black}{\lceil \textit{if} \rceil}\ \textcolor{black}{\lceil \textit{in} \rceil}\ \textcolor{black}{\lceil \textit{weight} \rceil}\ \textcolor{black}{\textsf{, choice}} (\textit{choicevar})\ \textcolor{black}{\lceil \textit{options} \rceil}$  $\texttt{cmsummarize}\ \textit{varlist}\ \textcolor{black}{\lceil \textit{if} \rceil}\ \textcolor{black}{\lceil \textit{in} \rceil}\ \textcolor{black}{\lceil \textit{weight} \rceil}\ \textcolor{black}{\textsf{, choice}} (\textit{choicevar})\ \textcolor{black}{\lceil \textit{options} \rceil}$  $\texttt{cmsummarize}\ \textit{varlist}\ \textcolor{black}{\lceil \textit{if} \rceil}\ \textcolor{black}{\lceil \textit{in} \rceil}\ \textcolor{black}{\lceil \textit{weight} \rceil}\ \textcolor{black}{\textsf{, choice}} (\textit{choicevar})\ \textcolor{black}{\lceil \textit{options} \rceil}$  $\texttt{cmsummarize}\ \textit{varlist}\ \textcolor{black}{\lceil \textit{if} \rceil}\ \textcolor{black}{\lceil \textit{in} \rceil}\ \textcolor{black}{\lceil \textit{weight} \rceil}\ \textcolor{black}{\textsf{, choice}} (\textit{choicevar})\ \textcolor{black}{\lceil \textit{options} \rceil}$ 

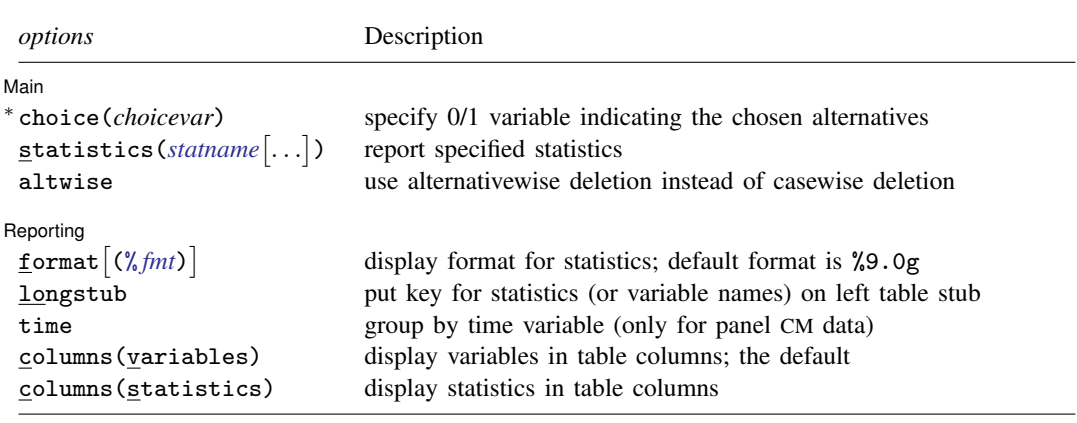

∗ choice() is required.

<span id="page-1-2"></span><span id="page-1-1"></span>You must [cmset](https://www.stata.com/manuals/cmcmset.pdf#cmcmset) your data before using cmsummarize; see [CM] cmset. by is allowed; see [\[D\]](https://www.stata.com/manuals/dby.pdf#dby) by. fweights are allowed; see [U[\] 11.1.6 weight](https://www.stata.com/manuals/u11.pdf#u11.1.6weight).

# **Options**

 $\overline{a}$ 

#### [ Main ] Main  $\Box$

choice(*choicevar*) specifies the variable indicating the chosen alternative. *choicevar* must be coded as 0 and 1, with 0 indicating an alternative that was not chosen and 1 indicating the chosen alternative. choice() is required.

<span id="page-1-3"></span>statistics(*statname* [...]) specifies the statistics to be displayed; the default is equivalent to specifying statistics(mean). (stats() is a synonym for statistics().) Multiple statistics may be specified and are separated by white space, such as statistics(mean sd). Available statistics are

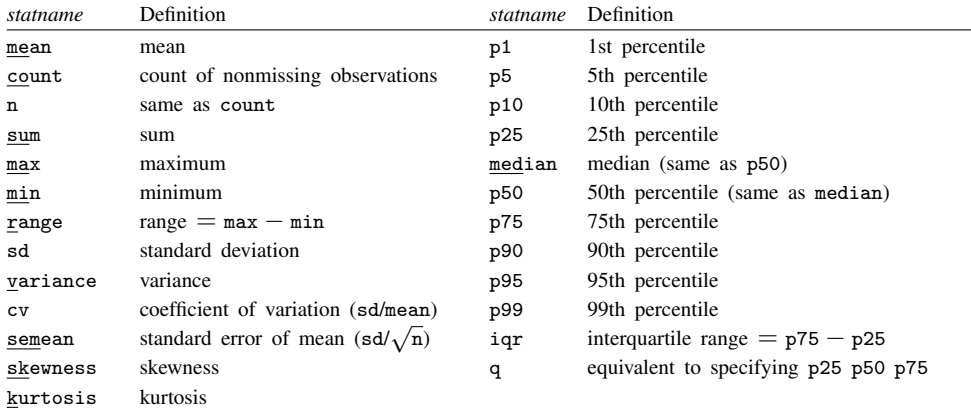

altwise specifies that alternativewise deletion be used when omitting observations because of missing values in your variables. The default is to use casewise deletion; that is, the entire group of observations making up a case is omitted if any missing values are encountered. This option does not apply to observations that are excluded by the if or in qualifier or the by prefix; these observations are always handled alternativewise regardless of whether altwise is specified.

Reporting Reporting Letters and the contract of the contract of the contract of the contract of the contract of the contract of the contract of the contract of the contract of the contract of the contract of the contract of the cont

 $\overline{a}$ 

- format and format(% *[fmt](https://www.stata.com/manuals/d.pdf#dformat)*) specify how the statistics are to be formatted. The default is to use a %9.0g format.
	- format specifies that each variable's statistics be formatted with the variable's display format; see [D] [format](https://www.stata.com/manuals/dformat.pdf#dformat).
	- format(% *fmt*) specifies the format to be used for all statistics. The maximum width of the specified format should not exceed nine characters.
- longstub specifies that the left stub of the table be made wider so that it can include names of the statistics (or variable names when columns(statistics) is specified) in addition to the categories of the alternatives. The default is to display the names of the statistics (or variable names) in a header.
- time groups the statistics by values of the time variable when data are panel choice data. See [CM] [cmset](https://www.stata.com/manuals/cmcmset.pdf#cmcmset).
- <span id="page-2-0"></span>columns(variables | statistics) specifies whether to display variables or statistics in the columns of the table. columns(variables) is the default when more than one variable is specified.

#### **Remarks and examples [stata.com](http://stata.com)**

cmsummarize is a convenience command for displaying summary statistics of one or more variables grouped by chosen alternatives.

The option choice(*choicevar*) is required, where *choicevar* is a 0/1 variable. *choicevar* is typically the dependent variable for choice models with 0/1 dependent variables.

For rank-ordered choice models, such as [cmroprobit](https://www.stata.com/manuals/cmcmroprobit.pdf#cmcmroprobit), using a dependent variable of ranks with choice() will give an error message. To use cmsummarize in this instance, you would have to create a 0/1 variable, such as a variable indicating the highest ranked alternative for each case.

For an overview of other descriptive statistics available for choice model data, see [CM] [Intro 3](https://www.stata.com/manuals/cmintro3.pdf#cmIntro3).

#### Example 1: Cross-sectional choice data

Here is an example with cross-sectional choice data. First, we cmset our data:

```
. use https://www.stata-press.com/data/r18/carchoice
(Car choice data)
. cmset consumerid car
note: alternatives are unbalanced across choice sets; choice sets of
      different sizes found.
     Case ID variable: consumerid
Alternatives variable: car
```
These fictitious data represent persons who purchased a car with their choices categorized by the nationality of the manufacturer, American, Japanese, European, or Korean. Statistics are calculated over groups defined by the chosen alternatives, that is, the nationality of car. Second, we type cmsummarize, which by default calculates means. Specifying the variable income, we get the means of income by the nationality of car purchased.

```
. cmsummarize income, choice(purchase)
Statistics by chosen alternatives (purehase = 1)
    income is constant within case
Summary for variables: income
Group variable: _chosen_alternative (purchase = 1)
_chosen_alternative | Mean
            American 40.52394<br>Japanese 43.15127
            Japanese 43.15127<br>European 45.80462
            European 45.80462<br>Korean 35.585
               Korean
                Total 42.05429
```
The mean income is highest among those that selected European cars.

Third, we specify the option statistics(N min mean max) to display the group sample size and the minimum, mean, and maximum of the variables gender, income, and dealers.

```
. cmsummarize gender income dealers, choice(purchase) statistics(N min mean max)
```

```
Statistics by chosen alternatives (purchase = 1)
```
variables constant within case:

```
gender
```

```
income
```
Summary statistics: N, Min, Mean, Max Group variable: \_chosen\_alternative (purchase = 1)

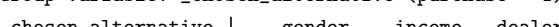

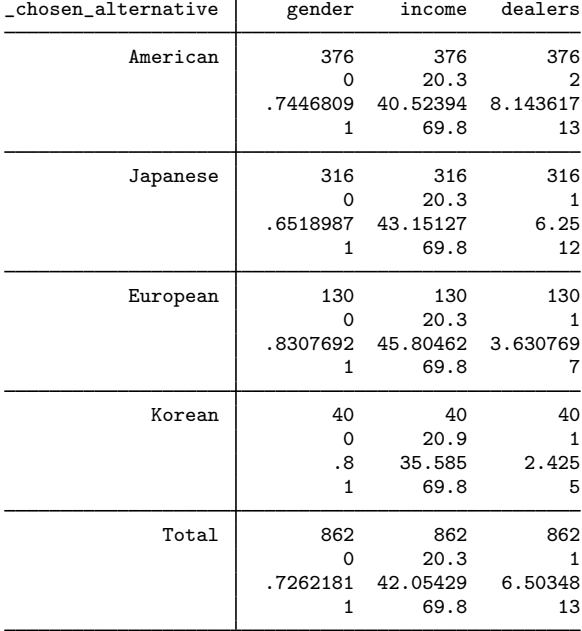

#### Example 2: Panel choice data

When you have panel choice data, cmsummarize is useful to see how summary statistics grouped by chosen alternatives vary by time. Here is an example. First, we cmset the data:

```
. use https://www.stata-press.com/data/r18/transport, clear
(Transportation choice data)
. cmset id t alt
note: case identifier _caseid generated from id and t.
note: panel by alternatives identifier _panelaltid generated from id and alt.
                    Panel data: Panels id and time t
              Case ID variable: _caseid
         Alternatives variable: alt
Panel by alternatives variable: _panelaltid (strongly balanced)
                 Time variable: t, 1 to 3
                         Delta: 1 unit
Note: Data have been xtset.
```
Second, we specify the option time, which produces statistics grouped by chosen alternatives at each time point. We also specify the formatting for the statistics.

```
. cmsummarize trtime, choice(choice) statistics(median) format(%6.4f) time
Statistics by chosen alternatives (choice = 1)
time t = 1Summary for variables: trtime
Group variable: chosen alternative (choice = 1)
_chosen_alternative | p50
                   \begin{array}{c|c}\n\text{Car} & 0.1764 \\
\text{olic} & 0.4195\n\end{array}Public 0.4195
```
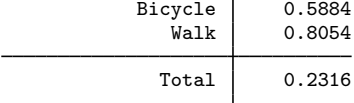

time  $t = 2$ 

Summary for variables: trtime Group variable: \_chosen\_alternative (choice = 1)

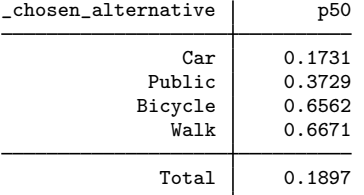

time  $t = 3$ 

Summary for variables: trtime Group variable: \_chosen\_alternative (choice = 1)

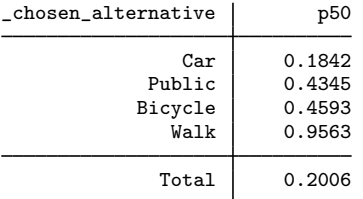

If we do not specify the option time, statistics are calculated by the groups of chosen alternatives aggregated across time.

. cmsummarize trtime, choice(choice) statistics(N min median max) format(%6.0g) Statistics by chosen alternatives (choice = 1) Summary for variables: trtime Group variable: \_chosen\_alternative (choice = 1) \_chosen\_alternative | N Min p50 Max Car 981 .1 .1789 .2499 Public 256 .1016 .4171 .7024 Bicycle 145 .102 .573 1.292<br>Walk 118 .1019 .8126 1.993 Walk 118 .1019 .8126 1.993 Total 1500 .1 .2055 1.993

### <span id="page-5-0"></span>**Also see**

- [CM] [cmchoiceset](https://www.stata.com/manuals/cmcmchoiceset.pdf#cmcmchoiceset) Tabulate choice sets
- [CM] [cmsample](https://www.stata.com/manuals/cmcmsample.pdf#cmcmsample) Display reasons for sample exclusion
- [CM] [cmset](https://www.stata.com/manuals/cmcmset.pdf#cmcmset) Declare data to be choice model data
- [CM] [cmtab](https://www.stata.com/manuals/cmcmtab.pdf#cmcmtab) Tabulate chosen alternatives

Stata, Stata Press, and Mata are registered trademarks of StataCorp LLC. Stata and Stata Press are registered trademarks with the World Intellectual Property Organization of the United Nations. StataNow and NetCourseNow are trademarks of StataCorp LLC. Other brand and product names are registered trademarks or trademarks of their respective companies. Copyright (c) 1985–2023 StataCorp LLC, College Station, TX, USA. All rights reserved.

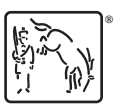

◁

For suggested citations, see the FAQ on [citing Stata documentation](https://www.stata.com/support/faqs/resources/citing-software-documentation-faqs/).